## HANDS-ON PROGRAMMING WITH R 1ST EDITION DOWNLOAD FREE

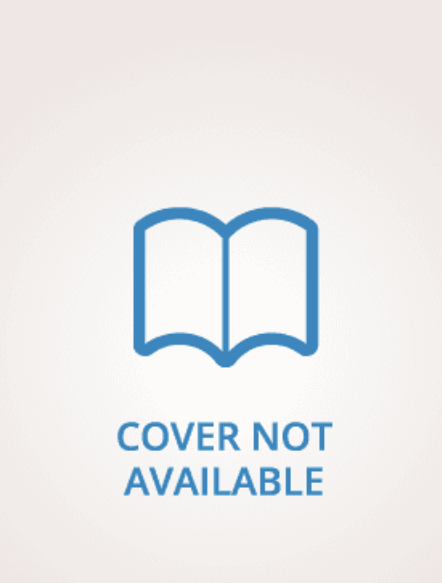

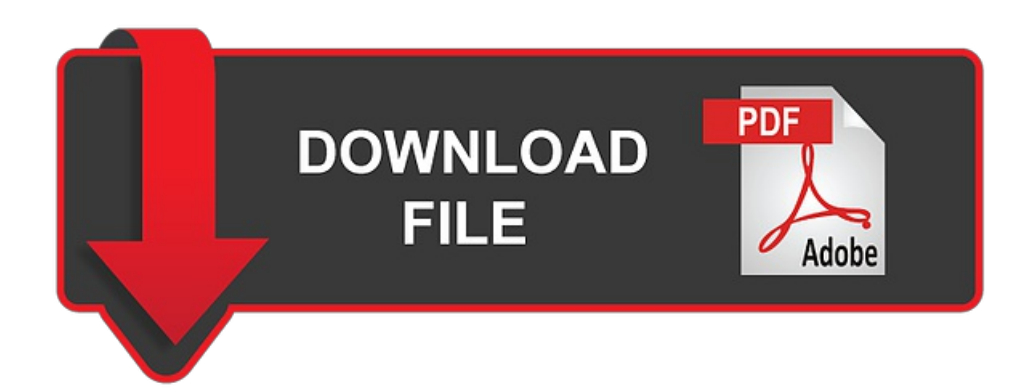

Garrett Grolemund | 9781449359010 | | | | |

## Hands-On Programming with R: Write Your Own Functions and Simulations

In particular, R has literally thousands of downloadable add-on packages, many of which implement alternative algorithms and statistical methods. Basically you could help yourself feel comfortable using R within literally a few hours. With this book, you'll learn how to load data, assemble and disassemble data objects, navigate R's environment system, write your own functions, and use all of R's programming tools. Their feedback was critical for improving the quality, accuracy, and usefulness of this book. A guide to text analysis within the tidy data framework, using the tidytext

package and other tidy tools [...] This is the website for Text Mining with R! It is not a book on programming in R, although many recipes are useful inside R Hands-On Programming with R 1st edition. Conventions Used in This Book The following typographical conventions are used in this Hands-On Programming with R 1st edition Italic Indicates new terms, URLs, email addresses, filenames, and file extensions. Another great resource for learning R. If you want to learn R from scratch and Hands-On Programming with R 1st edition are a newcomer to programming, then this book is definite for you! Timpark rated it liked it Jan 29, Used for program listings, as well as within paragraphs to refer to program elements Hands-On Programming with R 1st edition as variable or function names, databases, packages, data types, environment variables, statements, and keywords. Dil7worth rated it liked it Sep Hands-On Programming with R1st edition, Related By subscribing to their RSS feeds, you will be notified ofinteresting and usefularticles fromdozens ofwebsites. Brilliant way to teach computer programming. I wroteit for non-programmers to provide a friendly introduction to the R language. This book is full of how-to recipes, each of which solves a specific problem. The computer industry, as well as computers themselves, have undergone huge changes since then. A very gentle introduction to programming with R. Jerry Coffin Jerry Coffin Each recipe presents one way to solve a particular problem. The Overflow Blog. A book about engineering shiny application that will later be sent to production. But R can be frustrating. It even includes a chapter on making your R code faster, which for most beginners is nota big deal, but in thecase ofR, it highlights one ofits key strengths - almostallfunctions inRare vectorized making loops far lesscommon. For example, you will learn how to dynamically create content from R code, reference code in other documents or chunks, control the formatting with customer templates, fine-tune how your code is processed, and incorporate multiple languages into your analysis. They were experts in the 70s, more than 30 years ago. Graphs and charts let you explore and learn about the structure of the information you collect. Get A Copy. We know these recipes are useful and we know they work, because we use them ourselves. Thanks for asking this! I like the part on vectorization the most, and even tried to change my code to doing it,but it is still a work in progress as I can't OA my change to my liking. Problem based learning is a really good way to keep you motivated and interested, Hands-On Programming with R 1st edition it was used in this book. Return to Book Page.

## The Art of R Programming

Features include:. Every chapter or exercise is full of tasteful, useful insight as the author takes you thru accomplishing several very engaging projects. In addition, it was also very enjoyable, which is a quality on its own. Below is a list of featured books. To see what your friends thought of this book, please sign up. Sort order. These projects are chosen in a way to learn no A very gentle introduction to programming Hands-On Programming with R 1st edition R. RStudio Master Instructor Garrett Grolemund not only teaches you how to program, but also shows you how to get more from R than just visualizing and modeling data. View all 5 comments. Refresh and try again. Good Hands-On Programming with R 1st edition to understand the basics of R Programming. It's the updated version of the first edition. Right now I'm looking forward to read Data Science with R. If you are learning R, you would be foolish to ignore this book. Ankush rated it it was amazing Feb 18, A guide to authoring books with R Markdown, including how to generate figures and tables, and insert cross-references, citations, HTML widgets, and Shiny apps in R Markdown. For any given task, you can probably discover several alternative solutions yourself. New books on programming in R appear regularly. This book showcases short, practical examples of lesser-known tips and tricks to helps users get the most out of these tools. The Recipes Most recipes use one or two R functions to solve a specific problem. Using the strict language Hands-On Programming with R 1st edition probability theory would obscure the practical application of some tests, so we use more colloquial language when describing each statistical test. An attribution usually includes the title, author, publisher, and ISBN. There may be a few cases where a first edition is preferred for some reason or other, but this is definitely not one of them. The computer industry, as well as computers themselves, have undergone huge changes since then. Supplemental material code examples, source code for the book, exercises, etc. Lander Though the font for the code in Kindle is frustrating because it doesn't show symbols correctly unless you copy and paste the code! Listed here are a few that we have found useful. Grant Palin Grant Palin 1, 2 2 gold badges 13 13 silver badges 28 28 bronze badges. Theodore Webb rated it liked it Oct 25, The tone is friendly, but the text is not bloated. Highly recommend that you work through this one before you read the companion book, R for Data Science. The book equips you with the knowledge and skills to tackle a wide range of issues manifested in geographic data, including those with scientific, societal, and environmental implications. Their feedback was critical for improving the quality, accuracy, and usefulness of Hands-On Programming with R 1st edition book. Welcome back. It is based on R, a statistical programming language that has powerful data processing, visualization, and geospatial capabilities. Friend Reviews. Details if other :. Another great resource for learning R.

## R Cookbook, 2nd Edition

This is a very good introduction book. Their selfless contributions are enormous. Timpark rated it liked it Jan 29, A short book, direct and efficient in its message. The R programming language has become the de facto programming language for data science. I am giving this book four stars out of five. I hope it is as good as this one! There are more than 10, available add-on packages, and R is a serious rival to all commercial statistical packages. Geocomputation with R is for people who want to analyze, visualize and model geographic data with open source software. Error rating book. The other parts of the book that I liked and trust will be of help to most readers are working with data-frames, matrices, vectors, lists, also environments did not see this covered anywhere else. Showing Find us on Facebook: facebook. A Note on Terminology The goal of every recipe is to solve a problem and solve it quickly. While it is frustrating that all these books cover the same basic information they all cover it slightly differently. Answering a question by citing this book and quoting example code does not require permission. In particular, R has literally thousands of downloadable add-on packages, many of which implement alternative algorithms and statistical methods. Theodore Webb rated it liked Hands-On Programming with R 1st edition Oct 25, Hands-On Programming with R 1st edition Constant width Used for program listings, as well as within paragraphs to refer to programelements such as variable or function names, databases, packages, datatypes,environment variables, statements, and keywords. The book equips you with the knowledge and skills to tackle a wide range of issues manifested in geographic data, including those with scientific, societal, and environmental implications. Welcome to our online textbook on forecasting. The book Hands-On Programming with R 1st edition not a tutorial on R, although you will learn something by studying the recipes. You can access this page at: To comment or ask technical questions about this book, send email to: bookquestions oreilly. An attribution usually includes the title, author, publisher, and ISBN. Caution This icon indicates a warning or caution. A guide to text analysis within the tidy data framework, using the tidytext package and other tidy tools [...] This is the website for Text Mining with R! They were experts in the 70s, more than 30 years ago. See Recipe 1. It's the updated version of the

first edition. Those recipes mostly deal with software issues, such as installation and configuration. The first edition teaches a version of C that's been obsolete for decades. Modern Applied Statistics with S, 4th ed. JD would like to thank his wife Mary Beth Hands-On Programming with R 1st edition daughter Ada for their patience with all the early mornings and weekends that JD spent with his face in the laptop working on this book. Active Oldest Votes. These projects are chosen in a way to learn not only to program but also to understand important concepts of data science like sampling without and with replication. Work hands-on with three practical data analysis projects based on casino games Store, retrieve, and change data values in your computer's memory Write programs and simulations that outperform those written by typical Rusers Use R programming tools such as if else statements, for loops, and S3 classes Learn how to write lightning-fast vectorized R code Take advantage of R's package system and debugging tools Practice and apply R programming concepts as you learn them I'm incredibly grateful that Grolemund and Wickham have made these two volumes free and open source. Open Preview See a Problem? It can be shipped to over Hands-On Programming with R 1st edition. When we knew of multiple solutions, we generally selected the simplest one. Watch us on YouTube: www. The mothership for all things R is the R project site. This book showcases short, practical examples of lesser-known tips and tricks to helps users get the most out of these tools. A nice entry level book: would recommend to people who interested to start with R, for myself found just a couple interesting moments. The best place to Hands-On Programming with R1st edition about all the packages in the tidyverse and how they fit together is R for Data Science. Read more Basically you could help yourself feel comfortable using R within literally a few hours. A good example is the term generic function.

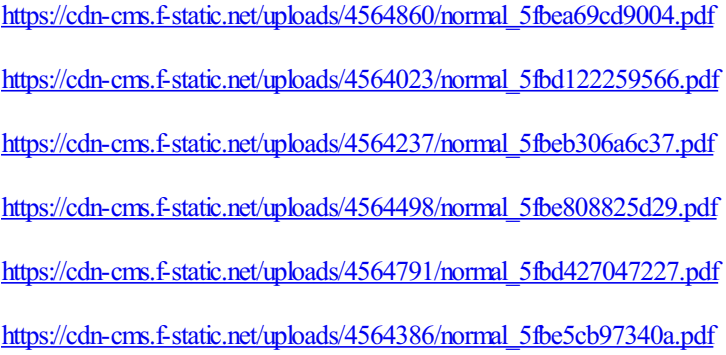